# Politechnika Krakowska im. Tadeusza Kościuszki

# Karta przedmiotu

obowiązuje studentów rozpoczynających studia w roku akademickim 2017/2018

Wydział Inżynierii Lądowej

Kierunek studiów: Budownictwo Profil: Ogólnoakademicki Profil: Ogólnoakademicki Profil: Ogólnoakademicki

Forma sudiów: stacjonarne 
Kod kierunku: BUD

Stopień studiów: II

Specjalności: Technologia i organizacja budownictwa

# 1 Informacje o przedmiocie

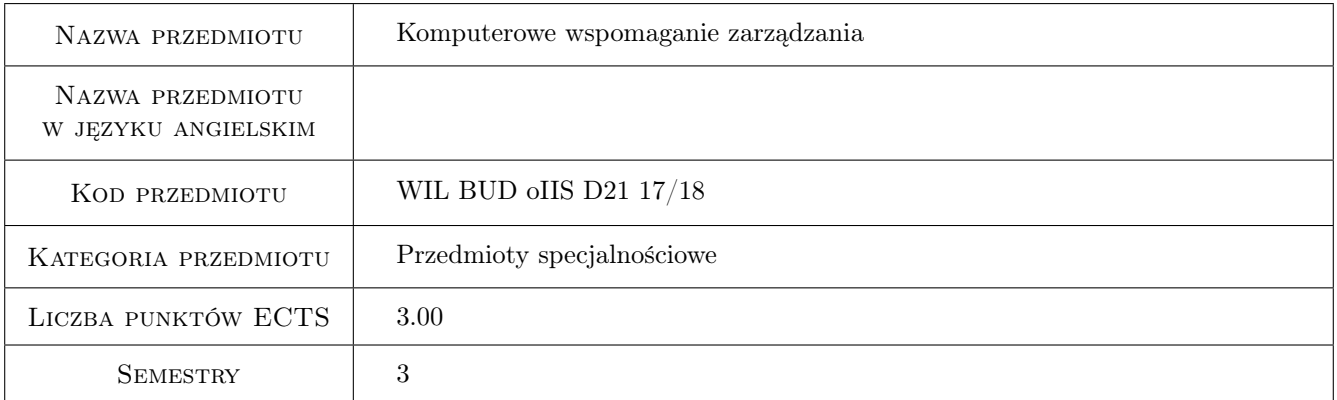

# 2 Rodzaj zajęć, liczba godzin w planie studiów

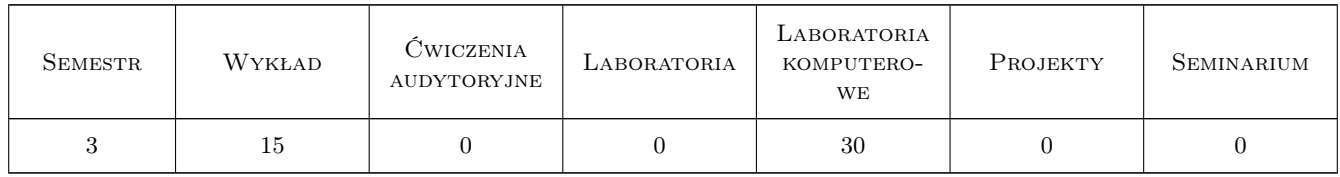

### 3 Cele przedmiotu

- Cel 1 Zapoznanie studentów z możliwościami przetwarzania informacji jako "bazy danych" i ich zastosowanie w zarządzaniu
- Cel 2 Zapoznanie studentów z aplikacja MS Project zastosowanie w zarządzaniu
- Cel 3 Zapoznanie studentów z metodami matematycznymi wykorzystywanymi w zarządzaniu

# 4 Wymagania wstępne w zakresie wiedzy, umiejętności i innych **KOMPETENCJI**

1 Podstawowa znajomość pakietu MS Office, podstawowe cele i funkcje zarządzania czasem i kosztami przedsięwzięcia budowlanego

# 5 Efekty kształcenia

- EK1 Umiejętności Student potrafi gromadzić i przetwarzać informacje zebrane w "bazie danych".
- EK2 Umiejętności Student potrafi obsługiwać program MS Project wykorzystując go w planowaniu przedsięwzięcia budowlanego.
- EK3 Wiedza Student poszerza swa wiedzę w zakresie szukania informacji oraz tworzenia baz danych, wykorzystywania modeli matematycznych opartych na zbiorach rozmytych, sztucznych sieciach neuronowych oraz wnioskowaniu z przypadków.
- EK4 Kompetencje społeczne Student potrafi pracować samodzielnie i w zespole.

# 6 Treści programowe

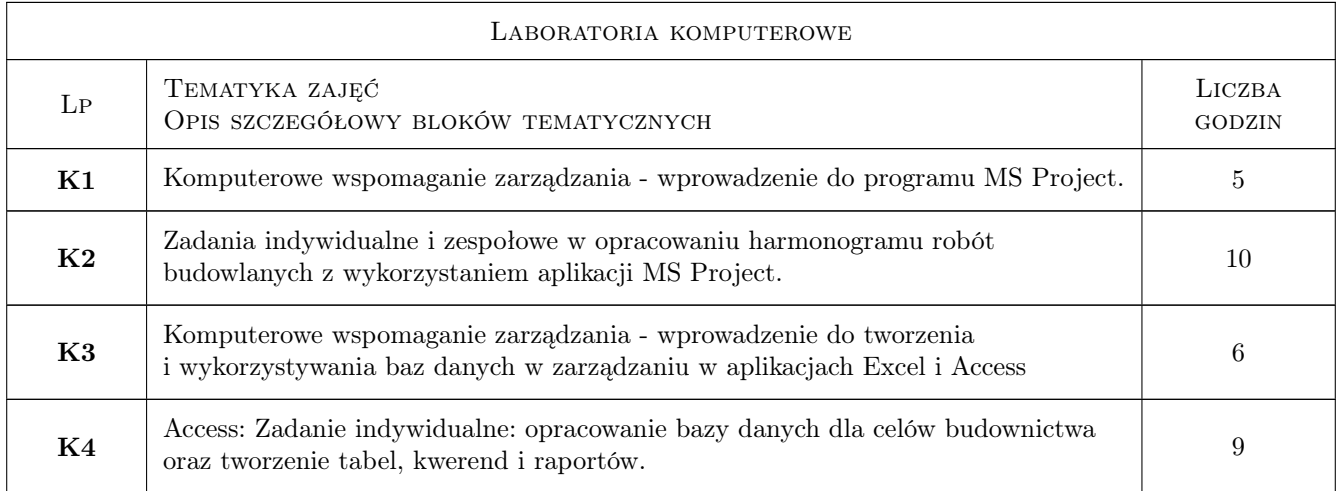

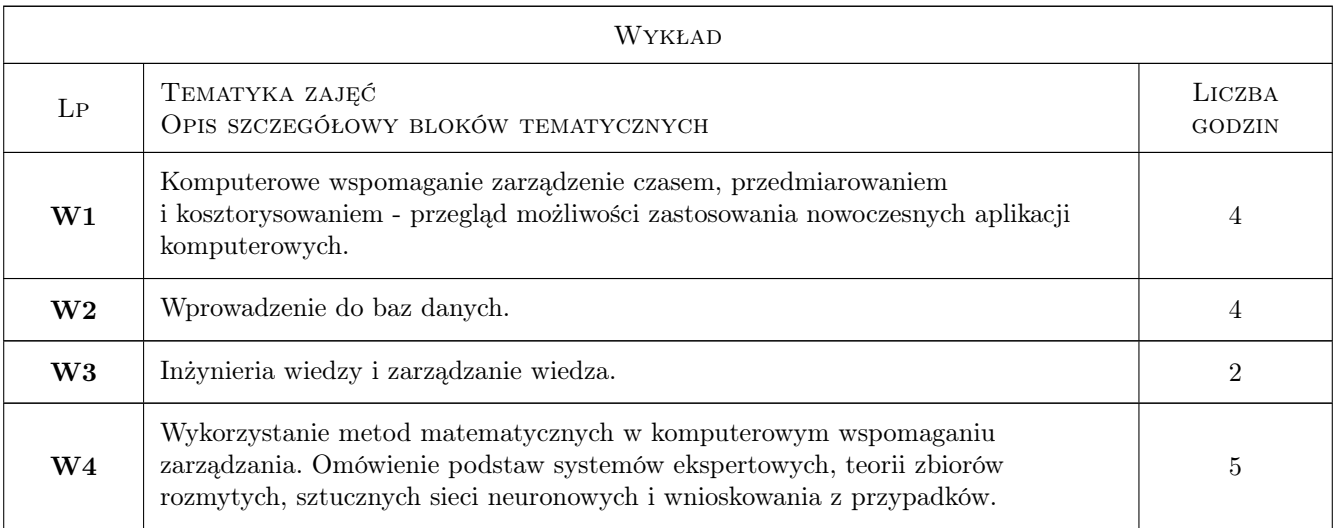

# 7 Narzędzia dydaktyczne

- N1 Ćwiczenia laboratoryjne
- N2 Wykłady
- N3 Dyskusja
- N4 Konsultacje
- N5 Prezentacje multimedialne
- N6 Praca w grupach

# 8 Obciążenie pracą studenta

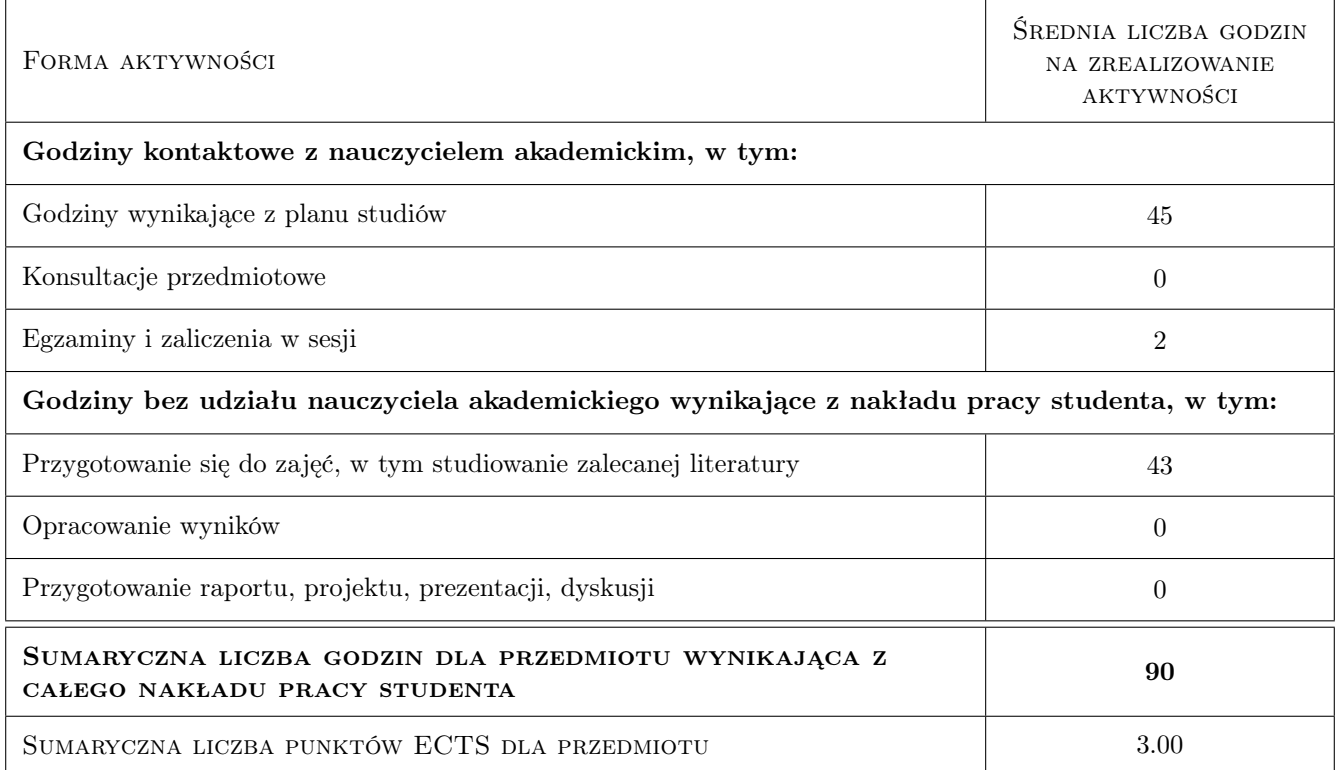

# 9 Sposoby oceny

#### Ocena formująca

- F1 Projekt indywidualny
- F2 Projekt zespołowy

#### Ocena podsumowująca

- P1 Średnia ważona ocen formujących
- P2 Egzamin pisemny

# Kryteria oceny

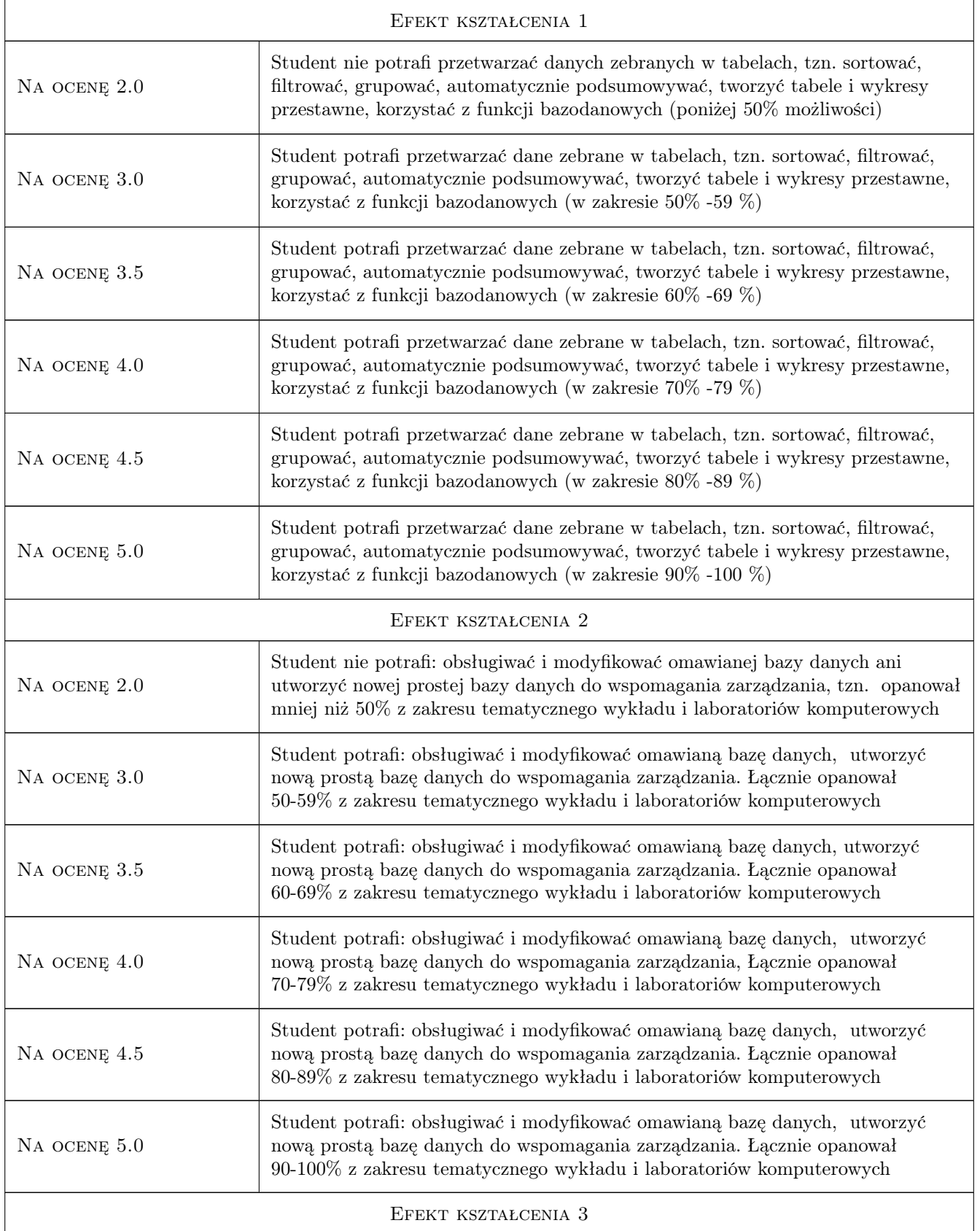

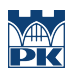

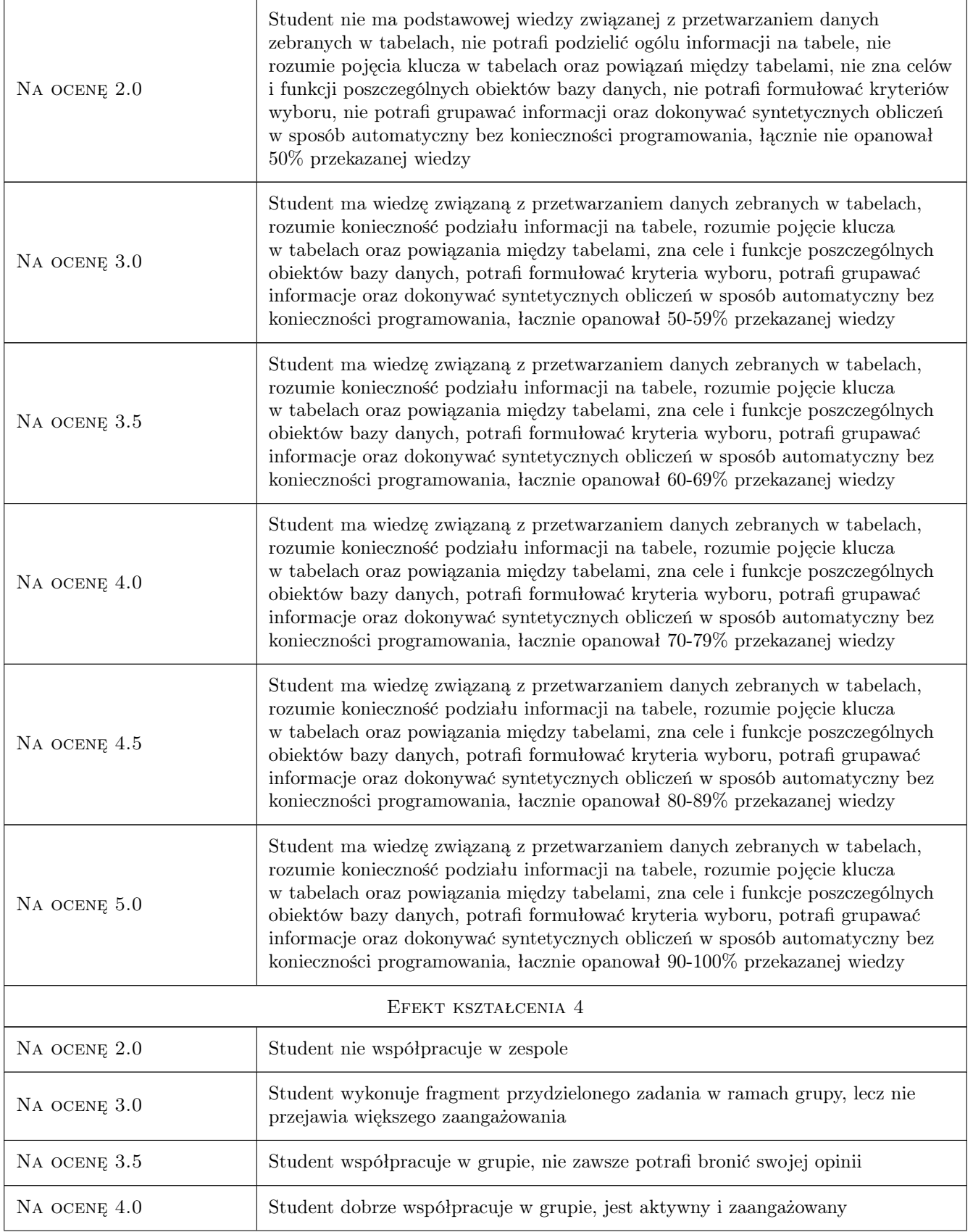

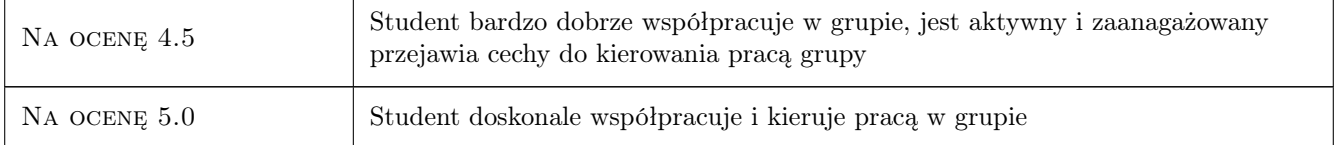

# 10 Macierz realizacji przedmiotu

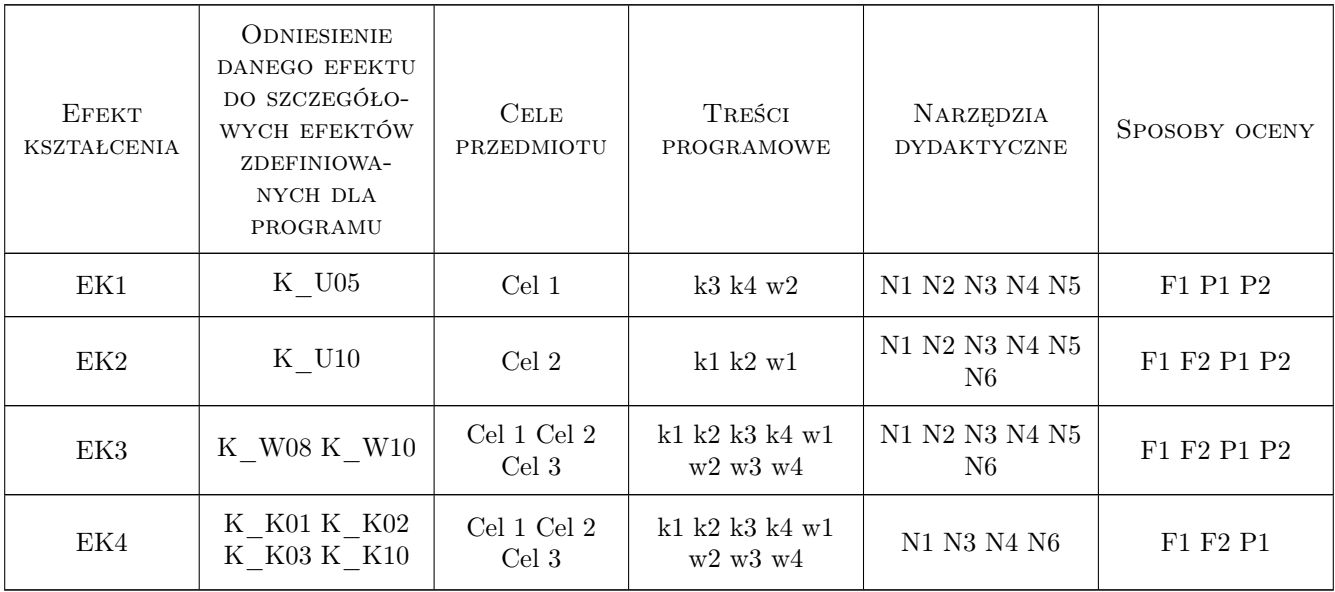

# 11 Wykaz literatury

#### Literatura podstawowa

- [1 ] Wiesław Traczyk Inzynieria Wiedzy, -, 2010, Wydawnictwo Exit
- [2 ] Curtis D. Frye Microsoft Access 2010 PL. Praktyczne podejście, Gliwice, 2011, Helion
- [3 ] Kosinski Robert A. Sztuczne sieci neuronowe, Warszawa, 2015, WNT
- [4 ] Larose Daniel T. Metody i modele eksploracji danych, Warszawa, 2008, PWN

#### Literatura uzupełniająca

- [1 ] Stanisław Osowski METODY I NARZĘDZIA EKSPLORACJI DANYCH, , 2015, BTC
- [2 ] Carl Chatfield, Timothy Johnson Microsoft Project 2013. Krok po kroku, , 2013, Promise

# 12 Informacje o nauczycielach akademickich

#### Osoba odpowiedzialna za kartę

dr hab. inż. prof. PK Krzysztof Zima (kontakt: kzima@izwbit.pk.edu.pl)

#### Osoby prowadzące przedmiot

1 dr inż. Krzysztof Zima (kontakt: kzima@izwbit.pk.edu.pl)

2 mgr inż. Bartłomiej Sroka (kontakt: bsroka@izwbit.pk.edu.pl)

3 mgr inż. Bartłomiej Szewczyk (kontakt: bszewczyk@izwbit.pk.edu.pl)

# 13 Zatwierdzenie karty przedmiotu do realizacji

(miejscowość, data) (odpowiedzialny za przedmiot) (dziekan)

PRZYJMUJĘ DO REALIZACJI (data i podpisy osób prowadzących przedmiot)

. . . . . . . . . . . . . . . . . . . . . . . . . . . . . . . . . . . . . . . . . . . . . . . . . . . . . . . . . . . . . . . . . . . . . . . . . . . . . . . . . . . . . . . . . . . . . . . . . . . . . . . . . . . . . . . . . . . . . . . . . . . . . . . . . . . . . . . . . . . . . . . .